#### Saftlib without DBus

Michael Reese

October 30, 2018

#### Outline

Saftlib with DBus
Saftlib without DBus
Implementation
No impact on user code
Useful (future) changes with modified API

#### **DBus**

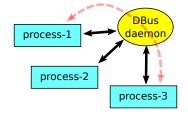

#### DBus provides

- typed high-level IPC between two processes
- daemon allows communication between all connected processes (function calls, signals, properties)
- low level C-API, rarely used directly

### High-level APIs in various languages

- ► Gio: C-API, part of GTK+ support libraries
- ▶ Glibmm: C++ wrapper around Gio and Glib

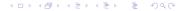

#### DBus use in Saftlib

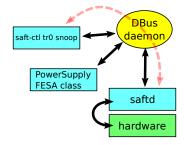

### Disadvantages using DBus

- Glibmm library dependency
- ▶ DBus daemon is additional process
  - higher CPU load
  - more difficult RT-scheduling (priorities?)
- DBus data transfer is relatively slow
  - latency for signals (2 hops)
  - execution time for remote function calls (4 hops)
  - encoding/decoding large amounts of data

#### Saftlib without DBus

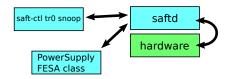

## Advantages if saftd has DBus-daemon functionality

- only saftd process needed
- fewer hops for data transfer
- in the future: glibmm dependence can be dropped

## Challenges / Disadvantages

- re-implement DBus functionality
- ▶ DBus tools (d-feet, busctl) cannot be used anymore

## Reuse existing Gio::DBus API

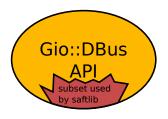

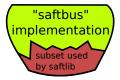

#### Approach

- Saftlib uses a subset of the complete Gio::DBus API
- rewrite an implementation of that part of the API and imitate its functionality (saftbus)
- additional module inside Saftlib codebase
- Saftlib code is largely unchanged

## Implementation details: sockets and pipes

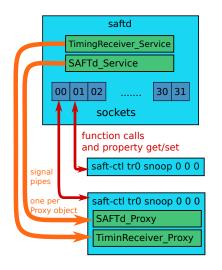

#### System resources

- saftd runs one single thread
- function calls and properties via sockets
- one socket per client process
- finite number of sockets (32)
- signals via pipes, one pipe per Proxy object

## Implementation details: saftlib codebase

## Saftbus in the saftlib repository

- branch in git repository: git checkout saftbus-option
- located in subdirectory saftlib/saftbus
- integrated in autotools build system of saftlib with its own saftlib/saftbus/Makefile.am
- saftbus is optional: ./configure --enable-saftbus

## Saftlib changes outside saftlib/saftbus

- add #include <saftlib\_ipc.h>
- namesapce change Gio::DBUS:: → IPC\_METHOD:: IPC\_METHOD macro is set by ./configure script
- ▶ proxy code: Connection → ProxyConnection saftbus has different classes for Service and Proxy objects

## No impact on user code

## Saftlib API remains unchanged

- no change in user code required (e.g. fesl)
- fast arrays via pipes (type="AAu") are still supported
- recompilation required
- link with -lsaftlib -lsaftbus (pkg-config saftlib -libs)

# Useful (future) changes with modified API

### Breaking the API allows further simplifications

- int wait\_for\_signal(int timeout\_ms) blocking call
  - based on poll system call
  - simplify user code by replacing local Glib::MainLoop
  - potentially faster because a subset of Proxys can be selected
- get rid of PropertyChanged signals
  - they just eat up signal bandwidth
  - need to change device APIs (XML and driver code) to not rely on PropertyChanged signals
  - use properties for properties and signals for notifications
- get rid of Glibmm dependence
  - simplified deployment
  - simplified use